## Package 'docdescriptR'

June 16, 2020

Type Package

Title Automatic Reporter for Descriptive Analysis

Version 2020.1.0

Author Rui Portocarrero Sarmento, Vera Costa

Maintainer Rui P. Sarmento <email@ruisarmento.com>

Description Generation of a document (.docx file) with descriptive analysis reporting of a selected dataset. REFERENCE: R. Sarmento, V. Costa (2017) <DOI:10.4018/978-1-68318-016-6>.

License GPL-2

Encoding UTF-8

LazyData false

**Depends**  $R (= 3.1.0)$ 

Imports officer, nortest, flextable, broom, tictoc, stats, utils, DescTools, magrittr, dplyr, grDevices, graphics, plotrix, Rdpack

LinkingTo

RcppModules

**SystemRequirements** 

RoxygenNote 7.1.0

RdMacros Rdpack

NeedsCompilation no

Repository CRAN

Date/Publication 2020-06-16 11:00:05 UTC

### R topics documented:

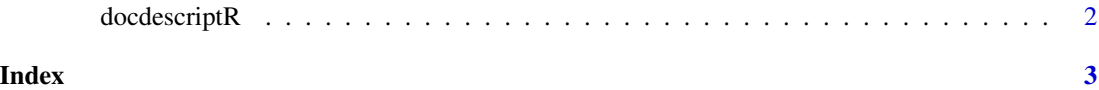

<span id="page-1-0"></span>

#### Description

This R Package asks for a .csv file with data and returns a report (.docx) with Descriptive Report concerning all possible variables (i.e. columns).

#### Usage

docdescriptR(path = "", var.type = "all")

#### Arguments

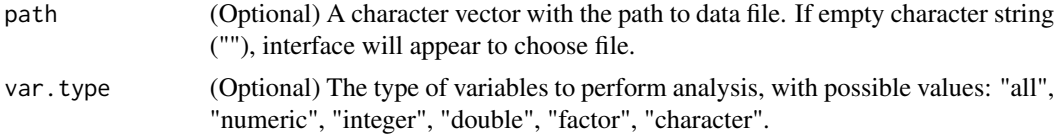

#### Value

The output will be a document in the temp folder (tempdir()).

#### References

There are no references for Rd macro \insertAllCites on this help page.

#### Examples

```
library(docdescriptR)
data(iris)
dir = tempdir()
write.csv(iris,file=paste(dir,"iriscsvfile.csv",sep=""))
docdescriptR(path=paste(dir,"iriscsvfile.csv",sep=""))
```
# <span id="page-2-0"></span>Index

docdescriptR, [2](#page-1-0)